# **Boite à moustaches ou diagramme en boite**

### **I) Rappels de seconde**

### **1) La médiane (paramètre de position)**

#### **a) Définition**

**La liste des N données est rangée par ordre croissant** 

• Si *N* est impair  $(N = 2n + 1)$  la médiane est la donnée de rang  $n + 1$ 

• Si  $N$  est pair ( $N = 2n$ ) la médiane est la demi somme des données de **rang**  $n$  et de rang  $n + 1$ .

#### **Exemples :**

#### **Exemple 1 :**

Un boulanger teste les masses (en grammes) de 30 baguettes qu'il vient de fabriquer, il obtient les résultats suivants :

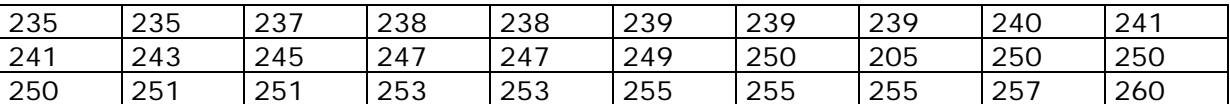

Comme l'effectif total  $N = 30$  est pair la médiane est la demi somme de la donnée de

rang 15 et la donnée de rang 16 soit :  $\frac{247 + 249}{2}$  = 248

#### **Exemple 2 :**

Le tableau ci-dessous indique la durée (en minutes) de connexion internet par jour de 43 familles interrogées

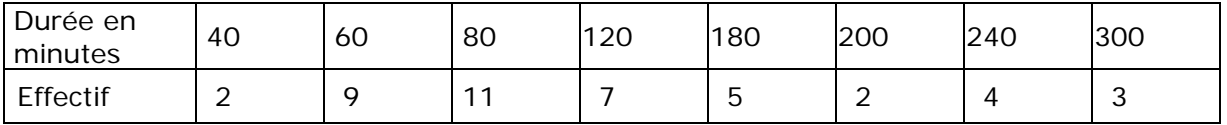

Comme l'effectif total  $N = 43 = 2x21 + 1$  est impair la médiane est la donnée de rang 22 soit 80 minutes

### **b) Propriétés**

• Si on ajoute le même nombre  $k$  à toutes les valeurs de la série statistique, la médiane augmente de  $k$ .

 $\bullet$  Si on multiplie toutes les valeurs de la série statistique par un même nombre  $k$ , la médiane est multipliée par k.

## **2) Les quartiles ( paramètres de position )**

**La liste des** ࡺ **données est rangée par ordre croissant**

**Le premier quartile ( Q1 ) est la plus petite donnée de la liste telle qu'au moins un quart des données de la liste sont inférieures ou égales à Q1.** 

**Le troisième quartile ( Q3 ) est la plus petite donnée de la liste telle qu'au moins les trois quarts des données de la liste sont inférieures ou égales à Q3 .**

**Dans l'exemple 1** précédent portant sur les masses des baguettes le quart de l'effectif étant  $\frac{30}{4}$  =7,5 Q<sub>1</sub> est la donnée de rang 8 soit Q<sub>1</sub> = 239 g et Q<sub>3</sub> est la donnée de rang 22 soit  $Q_3 = 251$  g

**Dans l'exemple 2** précédent portant sur la durée de connexion internet le quart de l'effectif étant  $\frac{43}{4}$  = 10,75 Q<sub>1</sub> est la donnée de rang 11 soit Q<sub>1</sub> = 60 min et Q<sub>3</sub> est la donnée de rang 33 soit  $Q_3 = 180$  min

### **II) Représentation graphique : Boite à moustaches**

Une série statistique peut être représentée par un diagramme appelé « boite à moustache »

### **Définition**

**On appelle diagramme en boite ou boite à moustache d'une série , la représentation graphique ci-dessous. Elle est composée de deux rectangles et de deux segments dont les longueurs correspondent aux paramètres de la série, représentés sur un axe gradué** 

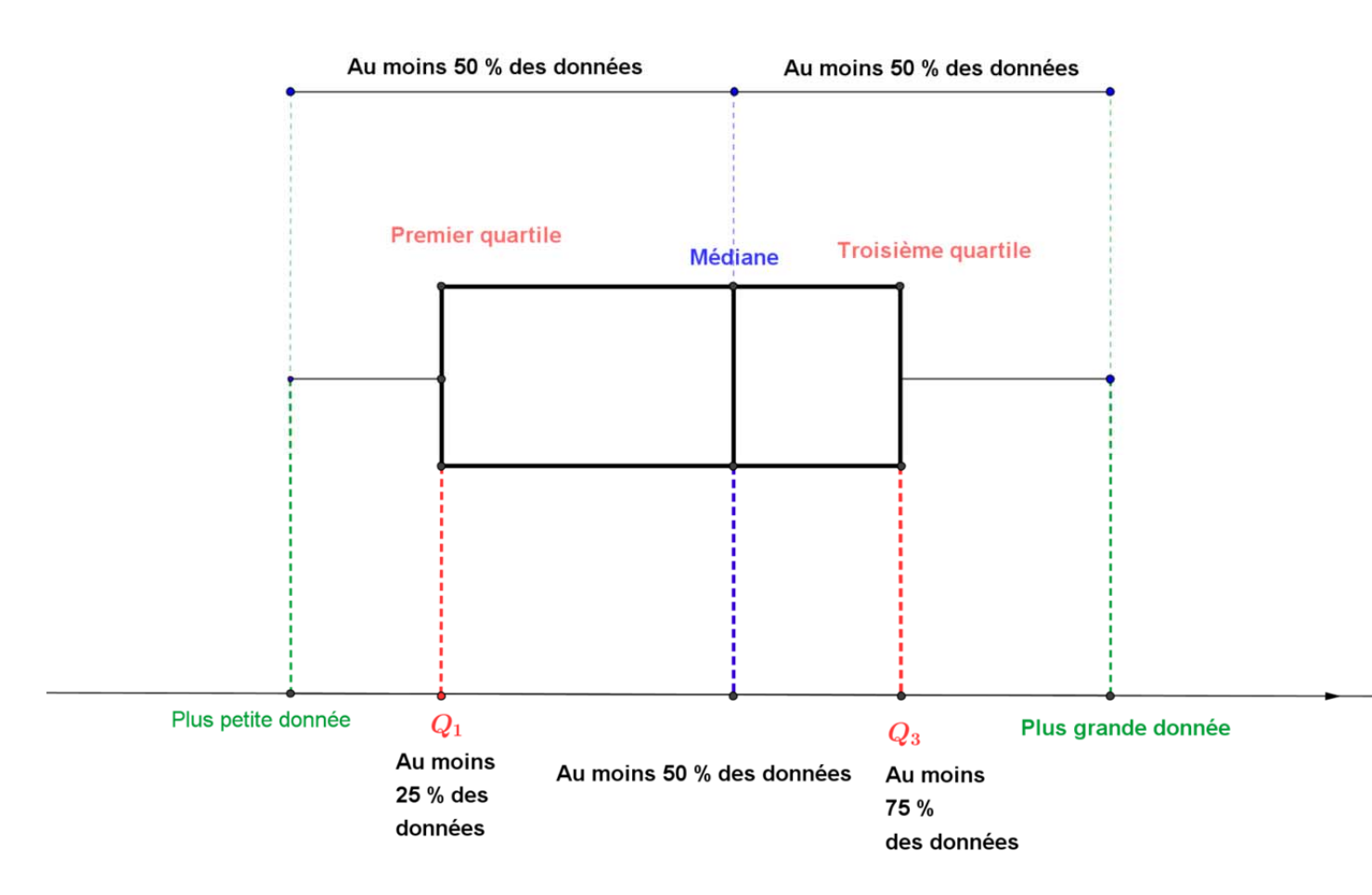

#### Remarques :

• Un tel diagramme est aussi appelé « diagramme en boite » , « boite à pattes » ou encore « diagramme de Tukey » du nom de son concepteur.

• Lorsqu'on utilise une calculatrice ce diagramme porte le nom de « Box Plot ».

• Les boites à moustaches sont un moyen simple pour comparer un même caractère sur plusieurs séries statistiques.

#### **Exemple 3**

On a relevé les notes de 24 élèves d'une classe lors d'un examen noté sur 100 points

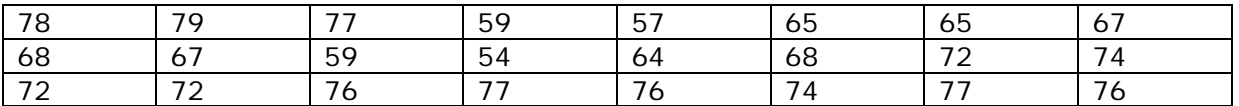

1) Déterminer la médiane et les quartiles de cette série

2) Dessiner la boite à moustache de cette série

3) On peut comparer les résultats de cette classe avec les résultats d'une autre classe dont on sait que la note minimale est 47 , la note maximale est 85 , la médiane est 70,  $Q_1$  est 67 et  $Q_3$  est 76. Tracer sur le même graphique que dans la question 2 la boite à moustache de cette nouvelle série.

4) Que peut-on dire sur les différences entre les deux classes ?

#### **Solution :**

1) Trions les données de la série :

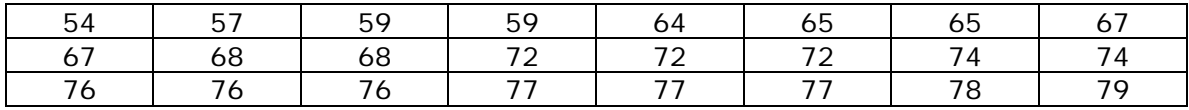

Comme il y a 24 valeurs la médiane est la moyenne entre la 12<sup>ème</sup> et la 13<sup>ème</sup> valeur soit M =  $\frac{72+72}{2}$  = 72 le premier quartile est la 6<sup>ème</sup> valeur soit Q<sub>1</sub> = 65 et le troisième quartile est la 18<sup>ème</sup> valeur  $Q_3 = 76$ 

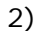

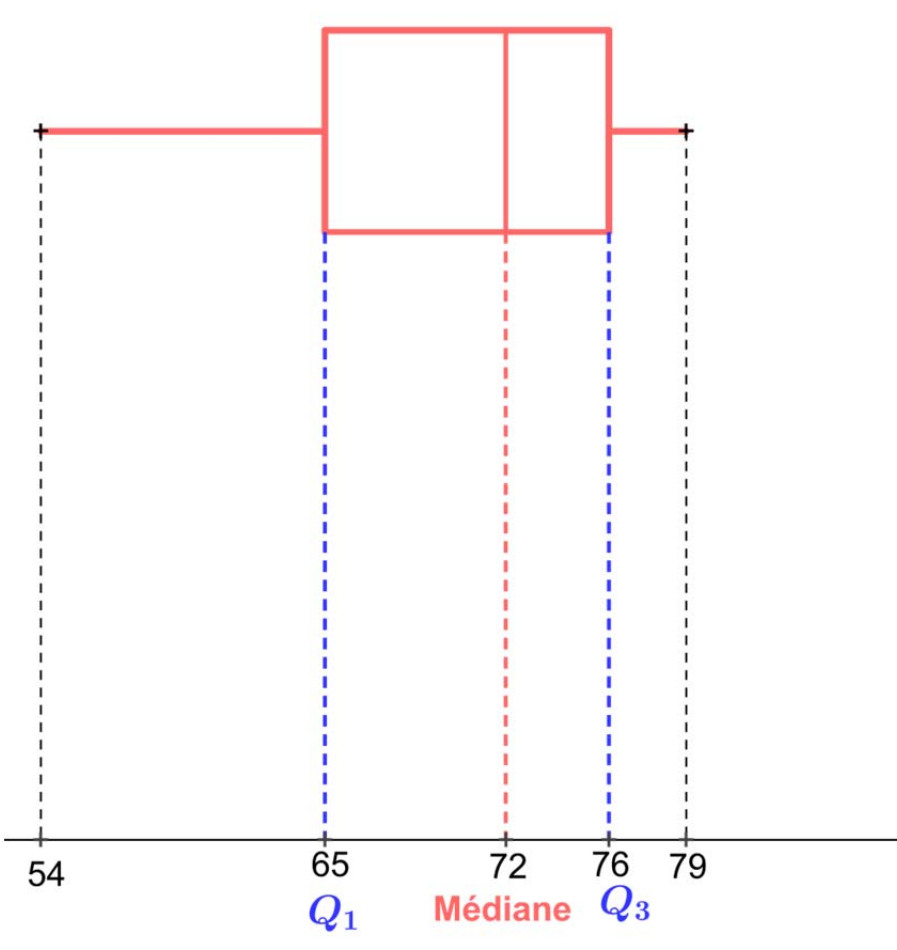

3)

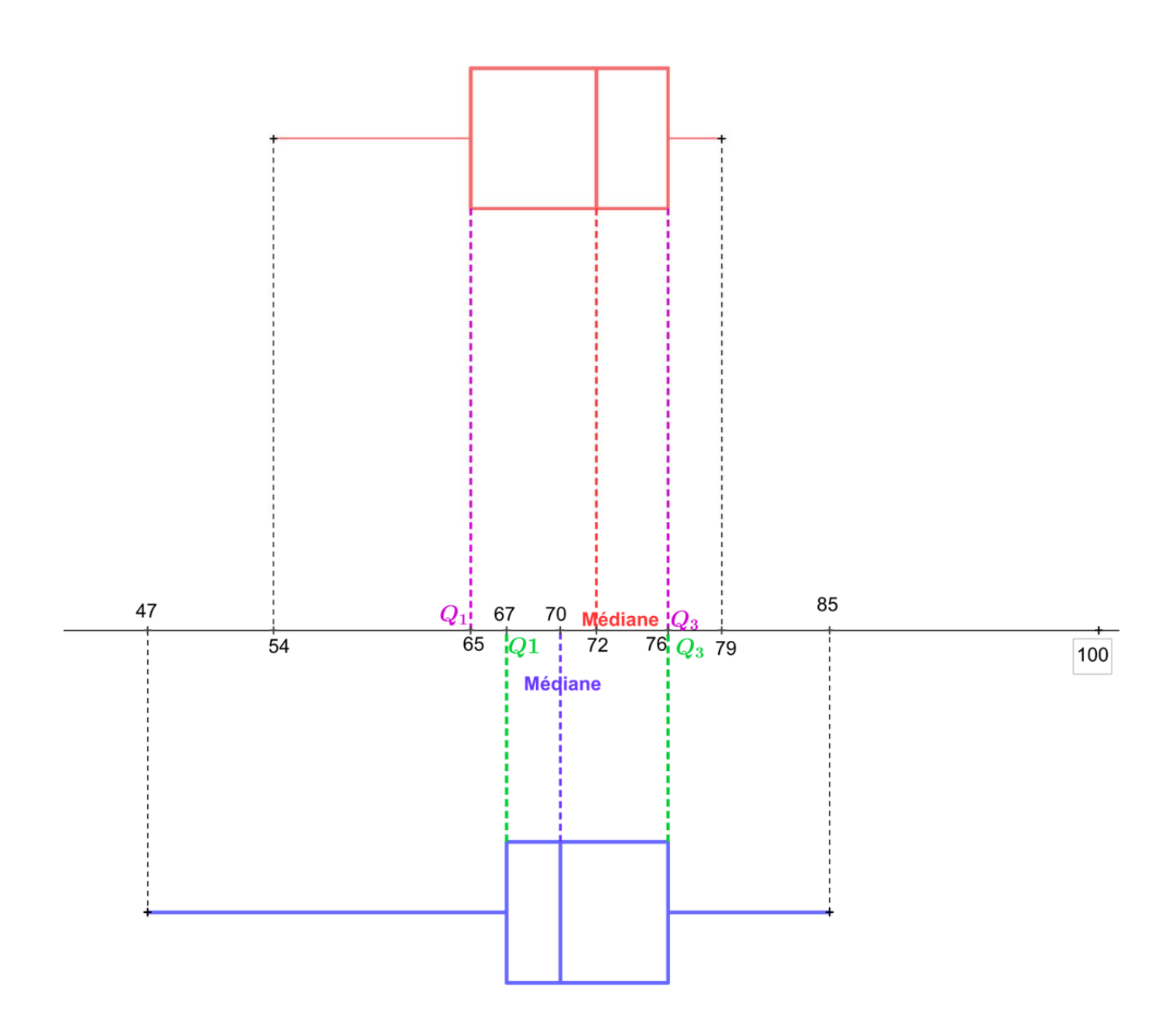

4) Cette deuxième classe semble un peu plus hétérogène (un minimum inférieur et un maximum supérieur ) mais pour 50 % des élèves ( l'intérieur des boites ) la deuxième classe est plus concentrée ( boite moins large ).

Pour les deux classes 75 % des élèves sont en dessous de 76 sur 100

# **III) Mesures de dispersion**

# **a) L'étendue**

**L'étendue d'une série statistique est égale à la différence entre la plus grande et la plus petite des données de la série.** 

Dans l'**exemple 1** l 'étendue e = 260 – 235 = 25

Dans l'**exemple 2** l'étendue e = 300 – 40 = 260

Dans l'**exemple 3** pour la première classe e = 79 – 54 = 25 pour la deuxième classe e = 85 – 47 = 38

### **b) l'écart interquartile**

L'écart interquartile est égal à la différence Q<sub>3</sub> – Q<sub>1</sub>

Dans l'**exemple 1**  $Q_3 - Q_1 = 251 - 239 = 12$ 

Dans l'exemple 2  $Q_3 - Q_1 = 180 - 60 = 120$ 

Dans l'exemple 3 pour la première classe  $Q_3 - Q_1 = 76 - 65 = 11$ pour la deuxième classe  $Q_3 - Q_1 = 76 - 67 = 9$ 

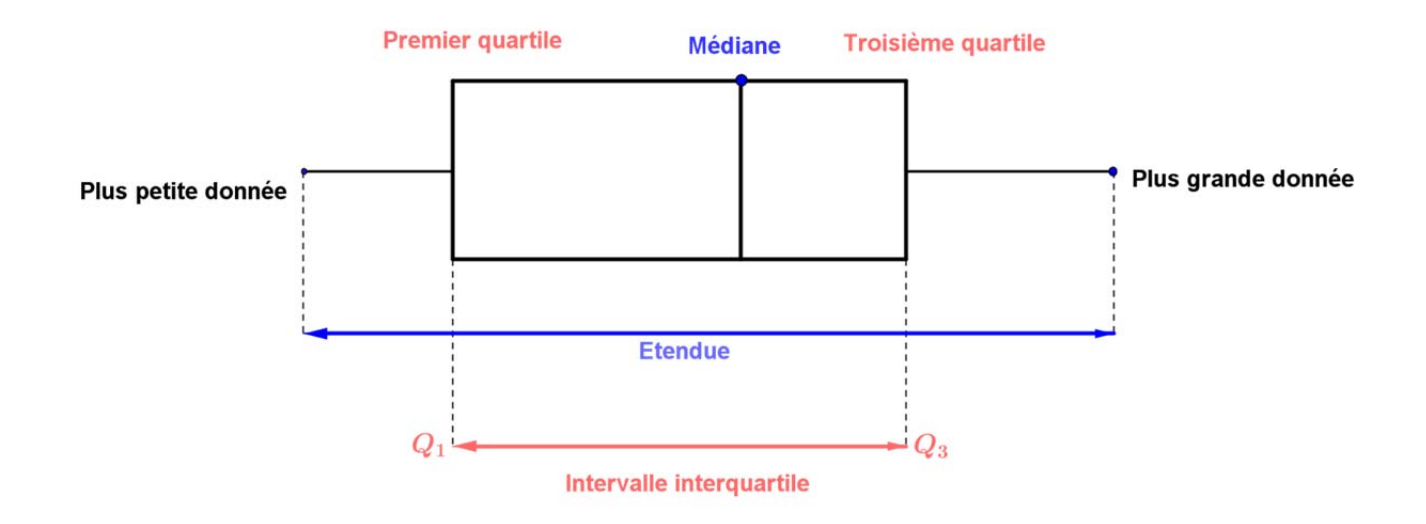